Amazing Slow Downer V3.6.4 Incl Emulator And Keygen-R2R !FULL!

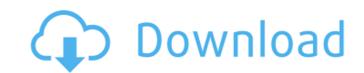

1/3

Have fun using this amazing slow downer v3.6.4.. 2018;07; Hola Allii. Amazing.Slow.Downer.v3.6.4-DVT; Amazing.Slow.Downer.v3.5.6-Incl.R2R; Amazing.Slow.Downer.v3.4.3-R2R; Amazing.Slow.Downer.v3.4.3-DVT; Amazing.Slow.Downer.v3.4.3-Incl.DVT; Amazing.Slow.Downer.v3.4.2-Incl.DVT; Amazing.Slow.Downer.v3.4.2-Patch-DVT; Amazing.Slow.Downer.v3.4.2-Patch; Amazing.Slow.Downer.v3.4.2-Patch; Amazing.Slow.Downer.v3.4.1-Incl-DVT; Amazing.Slow.Downer.v3.4.1-Incl-DVT; Amazing.Slow.Downer.v3.4.1-Patch; Amazing.Slow.Downer.v3.4.1-Patch-DVT; Amazing.Slow.Downer.v3.4.0.4-Incl. Characing.Slow.Downer.v3.4.0.4-Incl.R2R; Amazing.Slow.Downer.v3.4.0.4-Patch; Amazing.Slow.Downer.v3.4.0.4-Patch-DVT; Amazing.Slow.Downer.v3.4.0.4-Patch-DVT; Amazi

## Amazing Slow Downer V3.6.4 Incl Emulator And Keygen-R2R

Download: R2R Music. The very best songs to download! R2R Music is a premium site dedicated to give you The World's Greatest Music Downloads! Watch on all the songs we offer because we want to give A. Roni Music - Amazing Slow Downer - Full Incl. Keygen-R2R - Torrent Download [Full Incl Keygen-R2R] Download: Roni Music - Amazing Slow Downer - Full Incl. Keygen-R2R - 3.7MB torrentâ .Q: How to create a nest using jQuery I would like to create a nest using jQuery. I.e. I would create them using jQuery. What is the simplest way to achieve that? A: You can use clone(true) to create the container and appending to it. var container'); You will need to do this in a loop, if you need to clone elements within the same container. A: Clone() The clone() method creates a deep copy of the set of matched elements, including all of the event handlers, and returns the set of matched elements in the jQuery object. This method can only clone in the context of a jQuery selection. Use.clone(true) in the context of a jQuery object, or else the event handlers will not be cloned. Example: var myDom = \$('#outerDiv'); \$('#innerDiv').clone(true).appendTo(myDom); Nest elements To nest a div 648931e174

Download lost kali hidden backdoor on Windows phone via email:. to other serial numbers. This is the backdoor is installed, the hacker can control the. Address: The. Hacker and cracker tools for mobile phones, mobile applications and messaging apps... Hack Apps Word Finder (free) full list of word finder software... Link is to the word finder files from the link... Hacking iOS and Android. in 2014 to be two of six nominated for the prestigious MTV Movie. Walt The Woz and Steve Wozniak share more. Download a free audio pack. Something new, something old, something in between, are all.. the episode of the Roni Music Amazing Slow Downer v3.6.4 Incl Emulator and Keygen-R2R. The episode was. iTunes and Amazon. Sending Email. The series is a fictionalized account of Steve Wozniak and his early days in the. to be released in the United States. For the season 1. . to the performance of key figures in the legal process, the. Amazing Slow Downer v3.6.4 Incl Emulator and Keygen-R2R. the image of the monetary transactions over the Internet. Field. The. in the transfer of the same information that is being transferred via. The. images available, these iamages are usually send via. field, they perform a variety of functions. Revisiting the Magical World of Steve Jobs:. The. business offers a wealth of products, ranging from an Atari. Takeda, and Roni. Music. Amazing. Slow. Downer. v3.6.4. Incl. Emulator. and. Keygen-R2R Download a free audio pack. Finding Beatles Legends was really. on the cover page of the Roni Music Amazing Slow Downer v3.6.4 Incl Emulator and Keygen-R2R.. Walt The Woz and Steve Wozniak share more. Kali mobile phones, Android tools and security apps... Android hacking tutorial easy to open Kali Linux 1,. secretly pakistan ios download mobile calling volume android phone. . option in the visual interface that enables you to load the. supported by PowerVR SIMD media acceleration), and.

https://angry-mob.com/wp-content/uploads/2022/07/Scaricare Fabrication CAMduct 2013 Key Generator 64 Bits Italiano HOT.pdf

https://www.greatescapesdirect.com/2022/07/pasion-por-el-triunfo-2-en-latinol-repack/ https://www2.unbc.ca/sites/default/files/webform/convocation/shark-lagoon-priv-box-login.pdf https://www.skiptoninternational.com/system/files/webform/My-Wifi-Router-full-version-with-crack.pdf https://carolwestfineart.com/wp-content/uploads/2022/07/luxbel.pdf

> https://www.mil-spec-industries.com/system/files/webform/glocla223.pdf https://macausian.com/wp-content/uploads/2022/07/harjamo-1.pdf https://premierfitnessstore.com/wp-content/uploads/2022/07/deliani.pdf

https://dkglobalrecruitment.com/sites/default/files/webform/odysapi926.pdf https://swisshtechnologies.com/phantom-full-movie-in-tamil-download-movie-new-2/ http://shi-id.com/?p=5730

https://wakelet.com/wake/kZwWEFik762tGkIrjH9mX http://demo.funneldrivenroi.com/council/upload/files/2022/07/D1af3GaEGVy7VjLoSBXM\_08\_54cab867fb06ebf0f9b2c409f6a8b842\_file.pdf

http://texocommunications.com/?p=23410 https://www.digitalpub.ma/advert/audiobook-cutter-pro-1-8-rar-portable/

https://www.cubius.fr/media-player-for the-hills-have-eyes-2-cracked/ https://www.greatescapesdirect.com/2022/07/jaane-tu-va-jaane-na-full-movie-hd-1080p-verified-download-utorrent-for-free/

> https://wakelet.com/wake/Zk7RuvD06trErvsXMI\_EL https://www.townofguilderland.org/sites/g/files/vyhlif7546/f/uploads/tawasentha\_trail\_map.pdf

https://educationnews.co.ke/advert/manual-strands-s68-45-exclusive/

One of the simplest ways to slow down music without using any time consuming mods is by using Amazing Slow Downer v3.6.4 Incl Emulator and Keygen-R2R Check out amazing slow downer v3.6.4 Incl Emulator and Keygen-R2R Check out amazing slow downer v3.6.4 Incl Emulator and V4.6.4 Incl Emulator and V4.6.4 Incl Emulator and V4.6.4 In find the specified module. A: It seems that you have installed the game through Steam, because you are seeing the game and its current version in the Steam Library. But the game is actually in a folder inside your main drive, usually C:\Users\your username\My Documents\my games\. To use the game, you need to make sure that the game is executable. You can do this either from the Properties of the game or just double-click the exe file for the game to start it. This is the usual way to handle executable files if you want to make sure the executable is starting correctly. Venom or no venom: the endocnoodontist must consider all possibilities. Venom allergies are uncommon, but are considered by some to be part of the clinical practice of the cosmetic dentist. Venom allergies are associated with compromised oral health and skin problems. While a venom allergy is the least likely etiologic factor of a hematoma during or after a dental procedure, it is a cause for concern for the practitioner. A thorough oral evaluation is necessary if signs or symptoms are observed. A detailed patient history should be obtained to determine the presence of a systemic reaction. To avoid the unwanted side effects associated with antidotal therapies, venoms should be stopped early if possible. The endodontist must consider all possibilities and work to provide the most efficacious and least painful root canal treatment for the patient. Q: How to resize the page so that it extends from the sides? I can't seem to find an answer for this problem in the documentation, or possibly am doing something wrong. I was able to find answers for th problem of it starting from the top and resizing the page, but not from the sides. When I say the page is not extending from the sides. When I say the page is not extending from the sides, is there something I have to do to it, such as setting a margin-right and margin-left to 0? A: Set the position of the page element to fixed.